## วิธีป้องกันไวรัสที่มาจาก Flash Drive

การป้องกันไวรัสจาก Flash Drive นั้นไม่มีวิธีการตายตัว แล้วแต่ว่าเป็นไวรัสประเภทไหน แต่ก็พอจะมีวิธีสังเกตุและป้องกันอยู่บ้าง

1. เมื่อมีการนำ Flash Drive ของเราไปต่อกับคอมพิวเตอร์เครื่องอื่น ซึ่งไม่ใช่เครื่องเราเอง นั้น อันนี้เราอาจจะป้องกันไวรัสไม่ให้เข้ามาใน Flash Drive ของเราไม่ได้ 100 % ครับ

2. แต่เมื่อเราเอา Flash Drive มาต่อกับเครื่องของเรา วิธีการตรวจสอบและป้องกันก็จะมี หลักๆดังต่อไปนี้

2.1 เมื่อเสียบ Flash Drive เข้าไปแล้ว อย่าพึ่งเปิดเข้าไปใน Flash Drive ทันที หากโปรแกรมสั่ง AUTORUN ขึ้นมาเคงก็กด Cancel ทิ้งไปก่อน

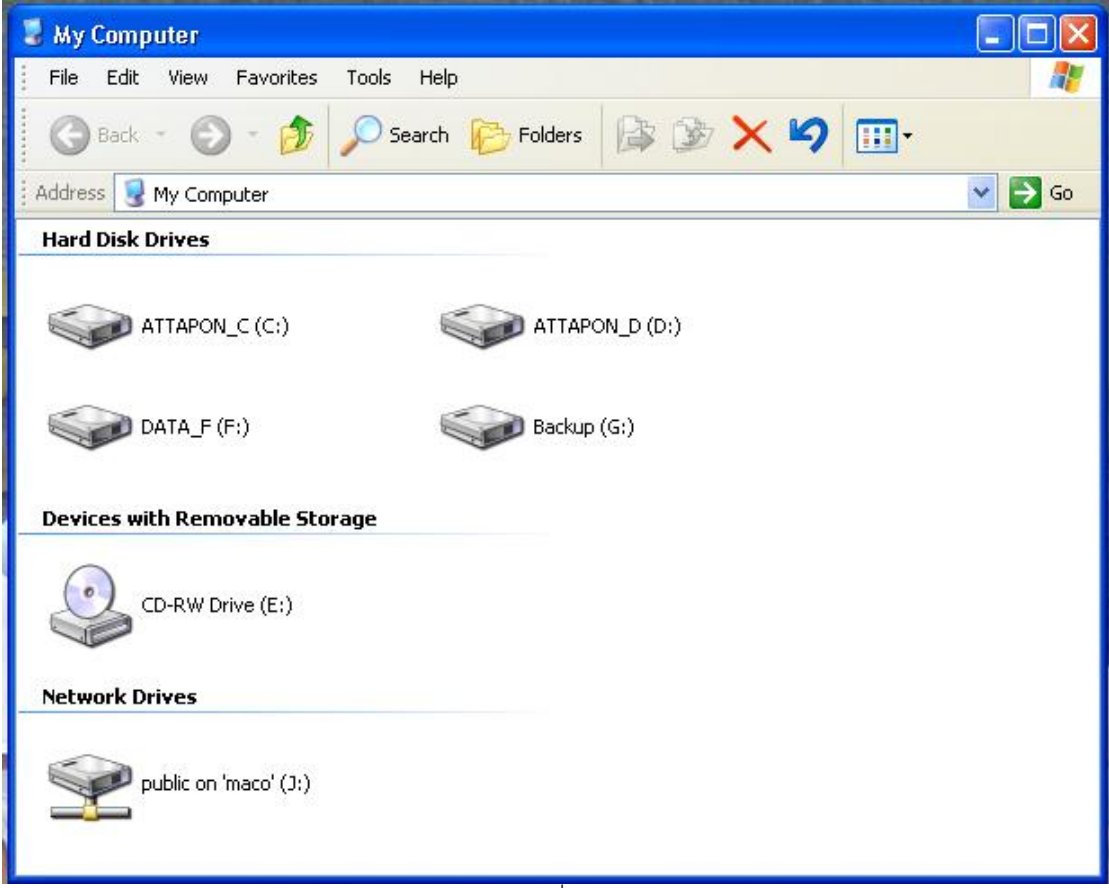

2.2 ให้ทำการเปิด Explore โดยดับเบิ้ลคลิกที่ My Computer จะได้รูปที่. 1

ิฐปที่. 1

2.3 คลิกเข้าไปที่เมนู Tool >> Folder Option >> Menu View >> เลือก Show

Hidden File and Folder >> Apply >> OK ตามรูปที่. 2

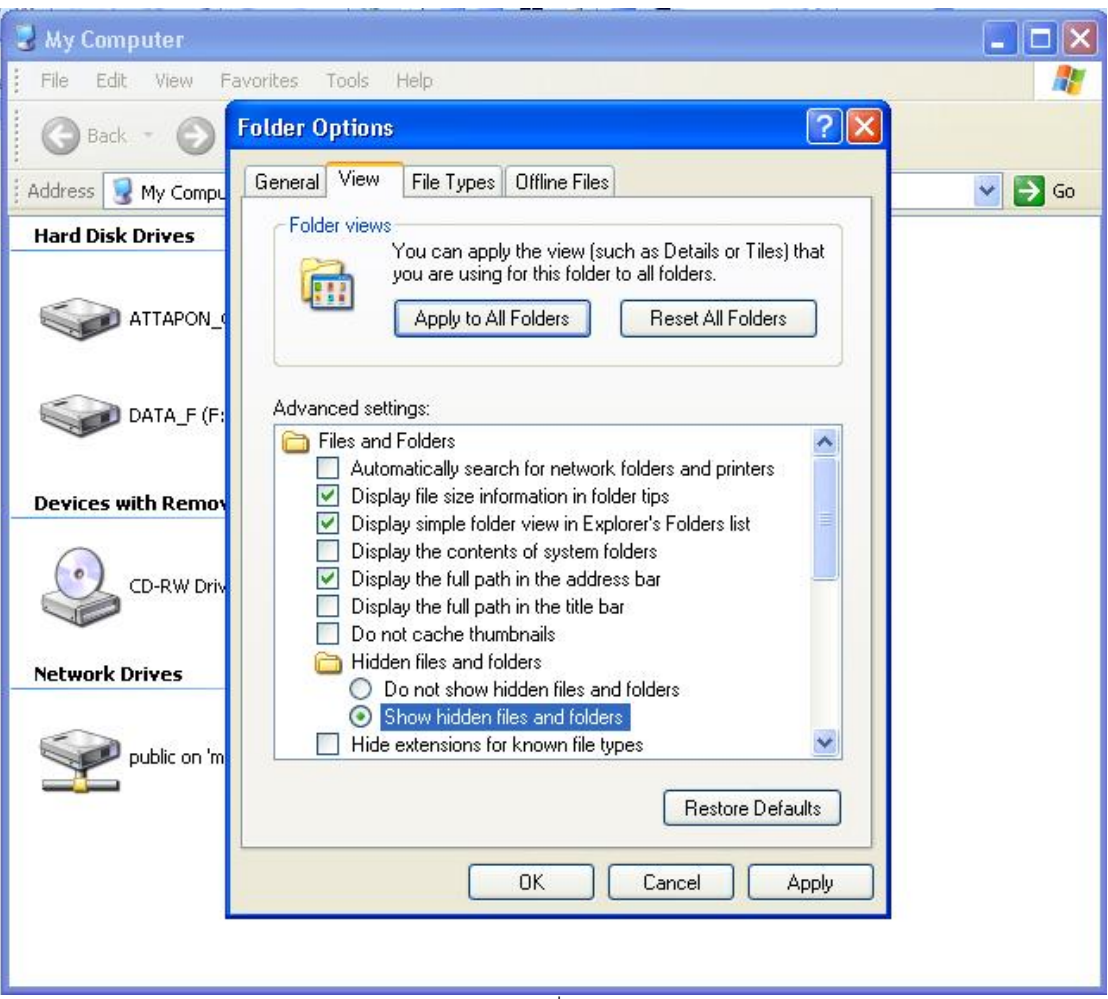

## $\overline{\mathfrak{gl}}\overline{\mathfrak{N}}.2$

2.4 จากนั้นให้ใช้โปรแกรม Antivirus ที่มีอยู่ในเครื่อง ทำการ Scan Flash Drive สะก่อนเพื่อความปลอดภัย เนื่องจากไวรัสบ้างตัวอาจจะซ่อนตัวอยู่ก็ได้

2.5 เมื่อ Scan เสร็จแล้ว แน่ใจแล้วว่าไม่มีไวรัสใน Flash Drive ของท่าน ก็ให้ กลับไปทำยังขั้นตอนที่ 2.3 อีกครั้ง เพื่อปิดไม่ให้โปรแกรม Show Hidden File and Folder 2.6 เมื่อทำเสร็จแล้วก็สามารถใช้ข้อมูลใน Flash Drive ได้อย่างสบายใจได้เลย

ครับ